# **Practical R: R Markdown**

Abhijit Dasgupta

BIOF 339

1

# **RMarkdown**

# **R Markdown**

- There are some choices you might need to make
	- Document is like a paper
	- $\circ$  Presentation is like **PowerPoint**
	- $\circ$  Shiny is an interactive web app developed in R. May talk about it towards the end
	- Various packages also provide templates for RMarkdown documents
- Elements on the right are output formats
	- Documents produce Word, PDF or HTML
	- o Presentations produce PowerPoint, PDF, or HTML

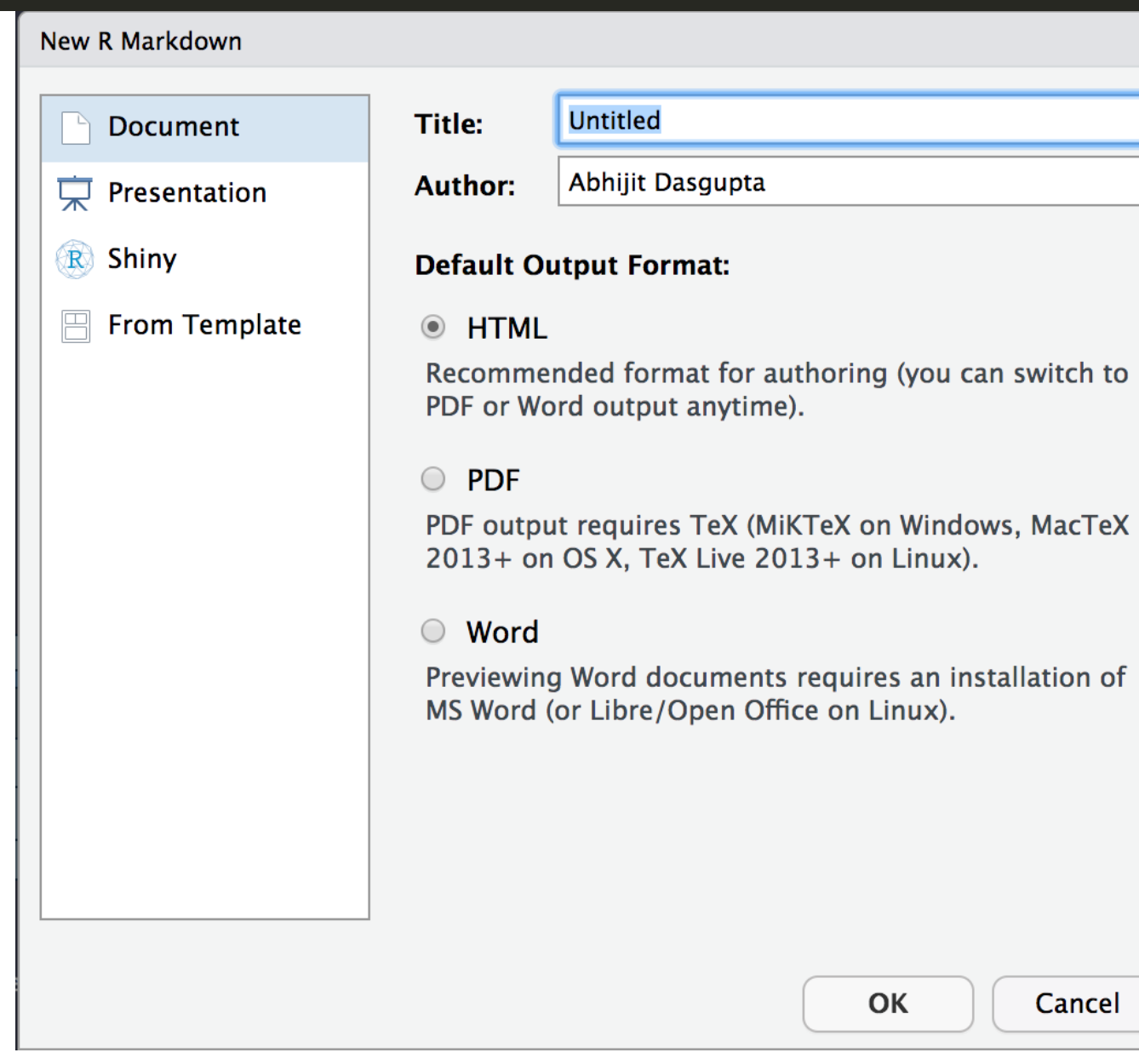

(you can switch to

Cancel

title: "Untitled" author: "Abhijit Dasgupta" date: "9/11/2019" output: html\_document ---

This determines the title and author, and the output type. Typically don't modify the entry in output for now

{r cars} summary(cars)  $\ddot{ }$ 

This is a code chunk. RMarkdown evaluates this chunk of code and replaces the code with the results. This code chunk happens to be named "cars". The naming is optional but useful.

## **RMarkdown**

 $\cdots$  {r cars} summary(cars)  $\ddot{ }$ 

### **Results**

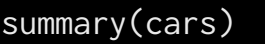

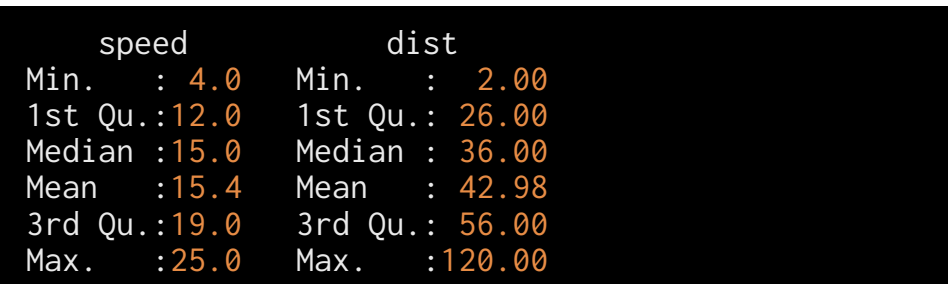

#### **RMarkdown**

 $\cdots$  {r} library(tableone) # Use a package kableone(CreateTableOne(data=airquality), format='html')  $\ddot{\phantom{0}}$ 

#### **Results**

library(tableone) # Use a package kableone(CreateTableOne(data=airquality), format='html')

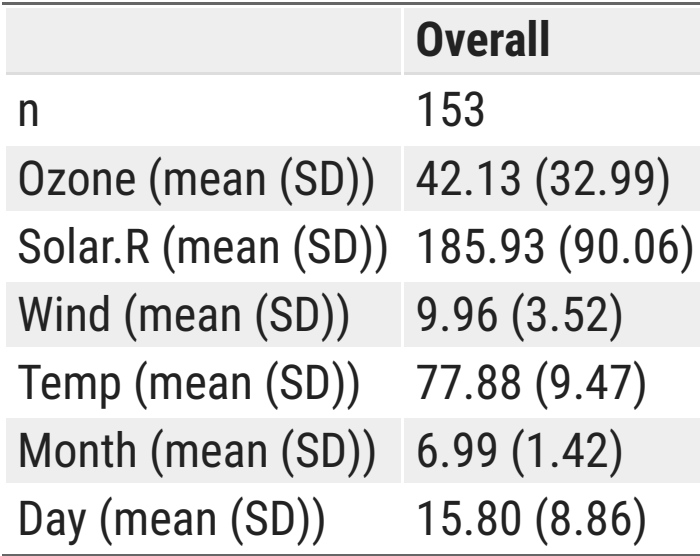

The code chunk on the left gets **replaced** by the table on the right in your document

# **Inline code evaluation**

## **RMarkdown**

The airquality data set has `r nrow(airquality)` observations

The average ozone level is `r mean(airquality\$Ozone)` parts per billion

### **Results**

The airquality data set has 153 observations

The average ozone level is 42.1293103 parts per billion